# **Freifunk Meetup 2021/01**

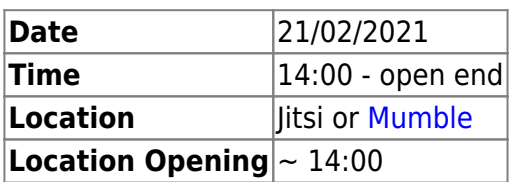

# **Agenda**

- 1. [Freifunk Meetup 2020/01](https://wiki.c3l.lu/doku.php?id=projects:freifunk:meetup:2020-01)
- 2. Network Setup
- 3. Feedback Neie GW
- 4. Services
- 5. MTU
- 6. Re-Setup GW3
- 7. Sales
- 8. GW VPN → Wireguard
- 9. XMPP MUC
- 10. Projects

# **Minutes**

# **Freifunk Meetup 2020/01**

## **GW VPN -> Wireguard**

#### **OPENVPN**

Wireguard as elo bei Hide.me gelistet?

#### **fastd**

## **Feedback neie GW**

[FreiFunk Gateway setup](https://wiki.c3l.lu/doku.php?id=private:freifunk:gateway)

## **Services**

- [Jitsi Instance](https://jitsi.org/)
- DNS for User website
- openwrt instance
- open NTP

• [Ticketing](https://www.opensupports.com/download/)

# **MTU**

MTU 1406 aktuell MTU 1536 gëtt an den node logs empfohlen, steigerung vun Performance ???

# **Network Setup**

**Config Mode luxembourg.freifunk.net Verlinkung**

#### **VPS**

netcup

**Automatisatioun**

#### **MeshLab**

**Virtualisatioun**

**Auto FW building**

#### **Sales**

# **Projects**

infrastructur repo wat geheiert wou eran? Wat sollen mir iwerhapt do ofleeen

#### **Re-Setup GW3**

#### **XMPP MUC**

# **Projects**

From: <https://wiki.c3l.lu/> - **Chaos Computer Club Lëtzebuerg** Permanent link: **[https://wiki.c3l.lu/doku.php?id=projects:freifunk:meetup:2021-01&rev=16](https://wiki.c3l.lu/doku.php?id=projects:freifunk:meetup:2021-01&rev=1613911676) [13911676](https://wiki.c3l.lu/doku.php?id=projects:freifunk:meetup:2021-01&rev=1613911676)**

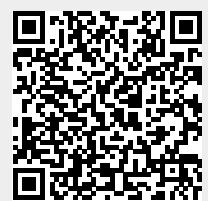

Last update: **2021/02/21 13:47**